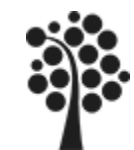

- $\checkmark$  Lagrade Procedurer, introduktion
- Variabler, Lokala och Globala
- $\checkmark$  Skapa och ändra en lagrad procedur
- $\checkmark$  Indata parametrar till lagrade procedurer
- $\checkmark$  Temporära tabeller
- $\checkmark$  Flöden med IF/ELSE, WHILE och CASE
- $\sqrt{\ }$  Mer om parametrar
- $\checkmark$  Felhantering med TRY/CATCH
- $\checkmark$  Felmeddelande RAISERROR
- UDF, User Defined Functions

Chapter 10, 11 och 12. Beginning SQL Server 2008 for Developers

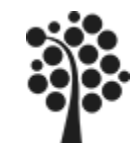

### **Programability ?**

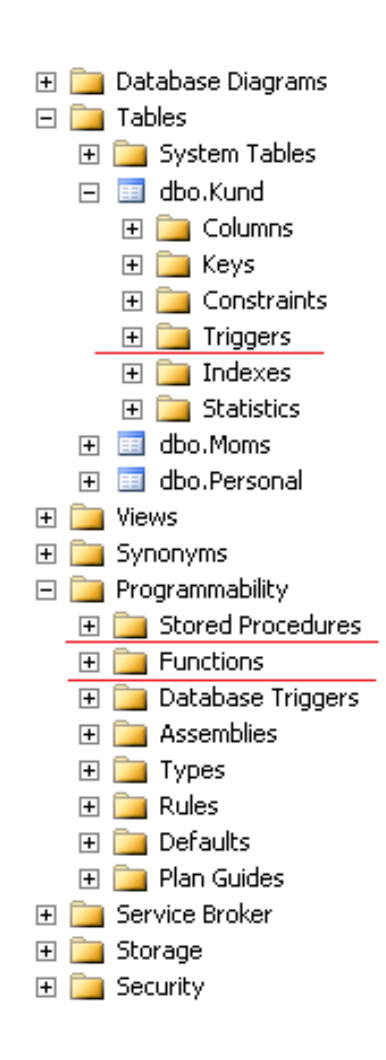

Avsnittet Programability i SQL Server består av ett flertal underavsnitt.

I detta kursavsnitt behandlas:

- $\checkmark$  Stored Procedures / Lagrade Procedurer
- $\checkmark$  Functions, UDF (User Defined Functions)
- $\checkmark$  Triggers

Koden som används i detta undervisningsmaterial är inte att betrakta som komplett då det vanligtvis har reducerats för att få plats på en sida. Det exemplifierar hur lösningar kan vara.

Koden bör därför i de flesta fall kompletteras för att utgöra en komplett lösning.

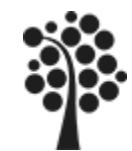

### **Exempel Programkod T-SQL**

```
CREATE PROCEDURE KollaKunderna
                                                               Exempel på en lagrad 
@Kundid int=0 /* default värde i Kundid=0 */
AS
                                                               procedur. Som indata 
SET NOCOUNT ON
IF @Kundid=0
                                                               skickas ett Kundid med. 
   BEGIN
                                                               Om Kundid=0 visas alla 
      SELECT Namn, Adress, Postnr, Ort
     FROM Kund;
                                                               kunder annars sker en 
   END
ELSE
                                                               kontroll om kunden finns. 
   BEGIN
      SELECT Namn, Adress, Postnr, Ort
                                                               Finns inte kunden 
     FROM Kund
     WHERE Kundid=@Kundid;
                                                               returneras ett 
                                        -- inga rader i Retur
     IF @@ROWCOUNT=0
                                                               meddelande.
        RAISERROR ('Finns inte!', 16, 1)
        RETURN (1)
   END
                                                     CREATE FUNCTION GetArtikelID(@ArtikelID Int)
                                                     RETURNS decimal(6.2)
Exempel på en UDF, User Define 
                                                     WITH EXECUTE AS CALLER
                                                     AS
Function. Hämtar artikelpriset från 
                                                     Begin
                                                            Declare @Priset Decimal(6,2)
artikel och returnerar detta.
                                                            SELECT@Priset=Artikel.pris
                                                            From Artikel
                                                            WHERE artikelid=@ArtikelID
UDF kan inte användas i Default 
                                                            RETURN@Priset;
                                                     END
Value som ex: GETDATE()GO
```
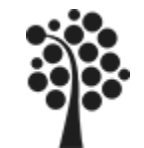

En lagrad procedur är ett avsnitt av T-SQL program-kod. Exempelvis:

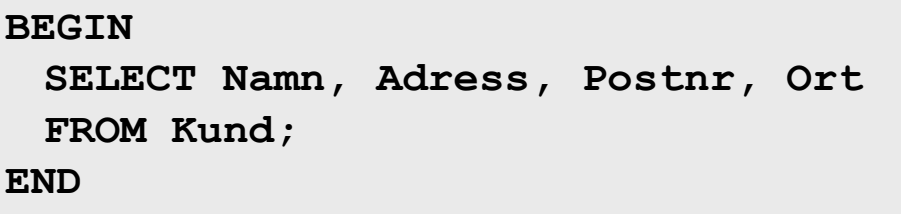

Lagrad Procedur Store Procedure Sproc, sp är vanliga namn.

Koden du skriver in kompileras och sparas i databasen. Den kompilerade koden kan du sedan anropa hur många gånger som helst.

En sproc används ofta för att automatisera funktioner i databashanteraren. Där ligger ofta en del affärslogik.

Lagrade procedurer är ett mycket kraftfullt verktyg med vilket du kan lösa många problem.

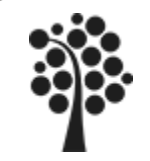

### **Varför lagrade procedurer**

- Ger snabbare, bättre svarstid än att köra dynamisk SQL. Koden är redan kompilerad.
- Enklare installation. Endast en kopia på databasservern ingen på klienten.
- Reducerad nätverkstrafik. Istället för exempelvis tre SQL satser skickas enbart en instruktion.
- Ökad säkerhet, det går att styra rättigheter för procedurer. Enklare att ta hand om SQL Injektions.
- Ökad säkerhet genom att inte tillåta direktkontakt med tabellerna i databasen. Låt alla data gå via sproc till/från tabellerna.

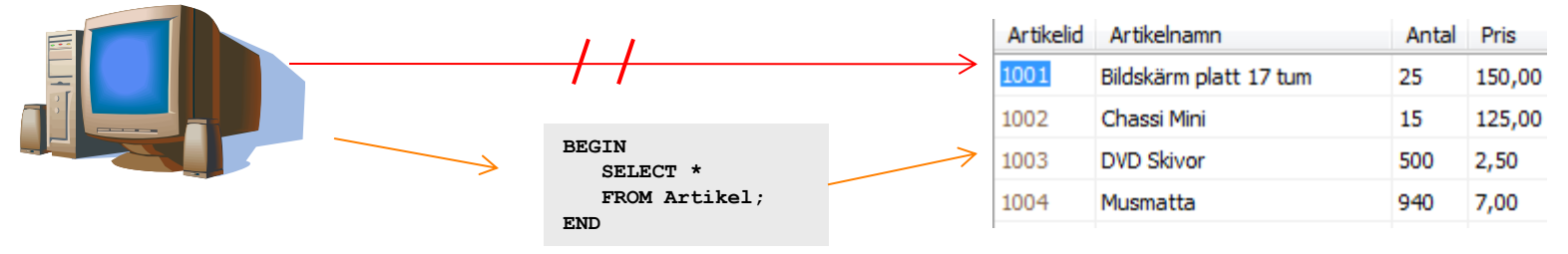

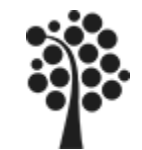

### **Var finns info om lagrade procedurer**

#### MSSQL se länken som leder till Books OnLine: [SQL Server Developer Center](http://msdn.microsoft.com/en-us/library/ms187926.aspx)

#### **19.1. Defining Stored Programs**

```
Each stored program contains a body that consists of an SQL
statement. This statement may be a compound statement made
up of several statements separated by semicolon (;) characters.
For example, the following stored procedure has a body made
up of a BEGIN . . . END block that contains a ser statement and
a REPEAT loop that itself contains another SET statement:
```

```
CREATE PROCEDURE dorepeat (p1 INT)
BEGIN
  SET \mathfrak{g}_X = 0;
  REPEAT SET (x = (x + 1; UNTIL (x > p1 END REPEAT))END
```
UQL UGI VOI ZUUU DUUKS OHIIHO (JUHUUH Y ZUUD)

#### **CREATE PROCEDURE (Transact-SQL)**

Creates a stored procedure. A stored procedure is a saved collection of Transact-SOL statements or a reference to a Microsoft .NET Framework common language runtime (CLR) method that can take and return user-supplied parameters. Procedures can be created for permanent use or for temporary use within a session, local temporary procedure, or for temporary use within all sessions, global temporary procedure.

Stored procedures can also be created to run automatically when an instance of SQL Server starts.

#### Transact-SQL Syntax Conventions

#### $\boxdot$  Syntax

```
CREATE { PROC | PROCEDURE } [schema name.] procedure name [; number ]
  [{@parameter [type_schema_name. ] data_type }
     [VARYING ] [ = default ] [ OUT | OUTPUT ] [READONLY]
  1[ ...n]
[ WITH <procedure_option> [ ,...n ] ]
FOR REPLICATION 1
AS { <sql_statement> [;][ ...n ] | <method_specifier> }
```
MySQL se hjälpen i Query Browser eller till referensmanualen på [mysql.com](http://dev.mysql.com/doc/refman/5.1/en/stored-routines.html).

… och i litteraturen. *SQL Server for Developers sidan 336*.

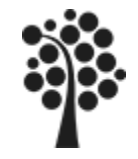

# **Skapa en lagrad procedur, CREATE**

En enkel lagrad procedur kan se ut enligt nedan. Uppgiften för den är att returnera ett resultatset med posterna enligt SQL satsen.

**BEGIN / END motsvarar {} i C#.**

**CREATE PROCEDURE usp\_GetKund --***Skapar sproc* **AS BEGIN SELECT Namn, Adress, Postnr, Ort --** *SQL kod* **FROM Kund; END GO**

Först exekverar du koden enligt ovan vilket gör att din lagrade procedur skapas och därefter finns den tillgänglig för exekvering.

Exekvering sker genom anrop med EXEC eller EXECUTE. Exemplet ovan ger följande resultatset:

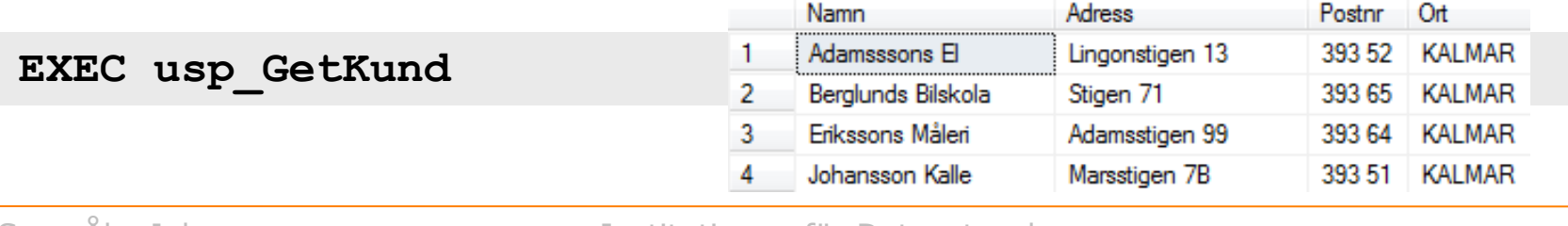

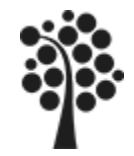

# **Ändra lagrad procedur, ALTER**

Högerklicka på den lagrade proceduren och välj Modify.

```
ALTER PROCEDURE usp_GetKund --Ändrar sproc
AS
BEGIN
   SELECT Namn, Adress, Postnr, Ort -- SQL kod
   FROM Kund
   ORDER BY Postnr, Namn;
END
GO
                                        -- enradig kommentar
                                        /* flerradig kommentar */
```
När du exekverar koden genomförs ändringen och du får en förändrad lagrad procedur som du kan använda.

Den exekveras sedan på samma sätt som föregående.

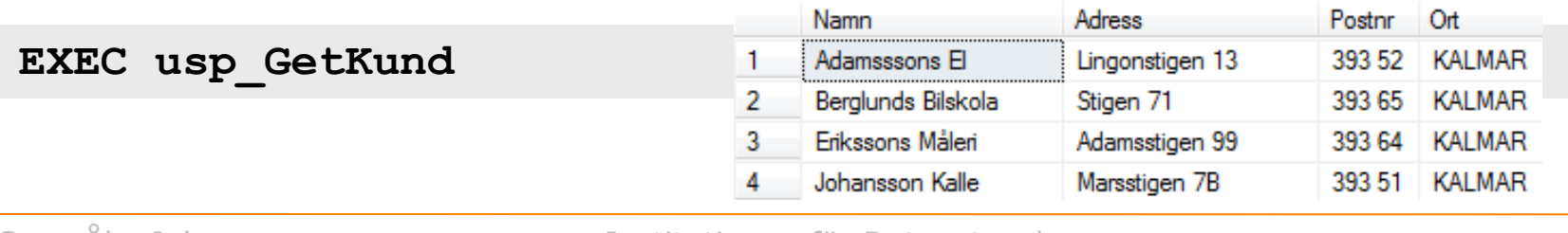

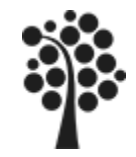

#### **Lokala Variabler**

Variabelnamn måste börja med @ Variabeln måste deklareras Datatypen ska vara en SQL-Server datatyp eller egendefinierad datatyp

```
Declare @Kundid int, @Namn varchar(30)
```

```
Declare @Pris Decimal(7,2)
```
Tilldelning av ett värde i en variabel gör du med SET eller SELECT

```
Declare @Antalet Int -- variabeln skapas
Declare @Antalet Int = 0 -- variabeln skapas, default värde = 0
SET @Antalet=23
SET @Antalet= @Antalet+1
SELECT @Antalet=23
SET @Antalet= (SELECT Antal From Artikel -- antal hämtas från
           WHERE Artikelid=102); -- artikel 102
SELECT @Antalet=Antal From Artikel -- antal hämtas från
WHERE Artikelid=104; -- artikel 104
SELECT @Antalet=Antal From Artikel; -- antal hämtas från sista
                                     -- artikeln
```
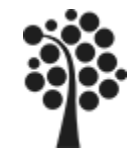

#### **Globala Variabler**

I SQL Server finns ett antal globala variabler som du har tillgång till. Variablerna finns specificerade i [Books Online](http://msdn.microsoft.com/en-us/library/bb510741.aspx). Många av de globala variablerna gäller serverinformationen eller den aktuella anslutning med den aktuella databasen med sina tabeller.

Namnen på den Globala variablerna börjar alltid med **@@** De globala variablerna är **read-only** och kan inte skapas eller ändras av användaren.

Några variabler är:

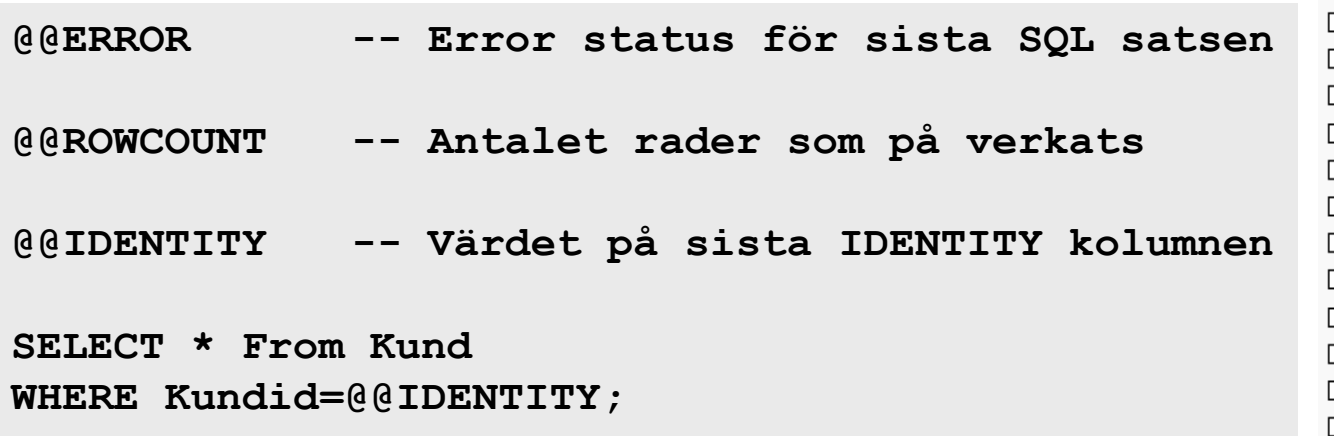

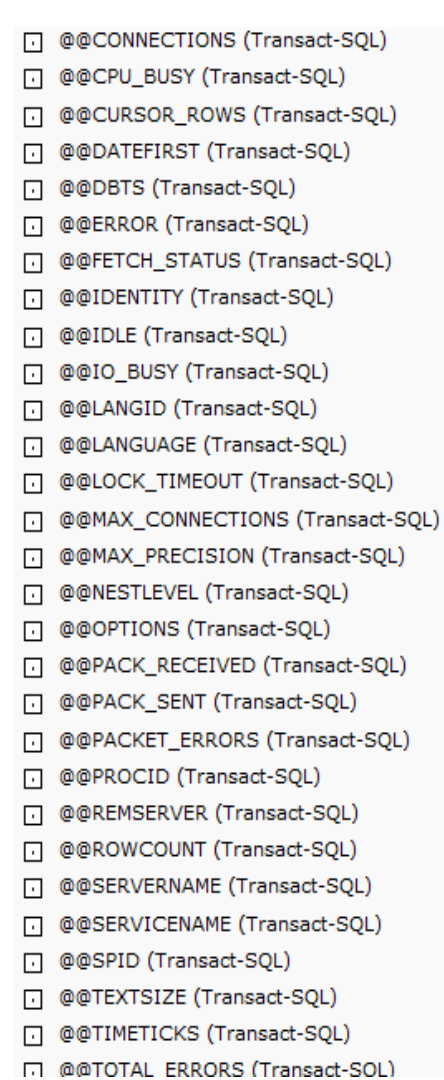

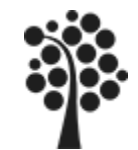

## **Skapa en lagrad procedur i SSMS (1 av 2)**

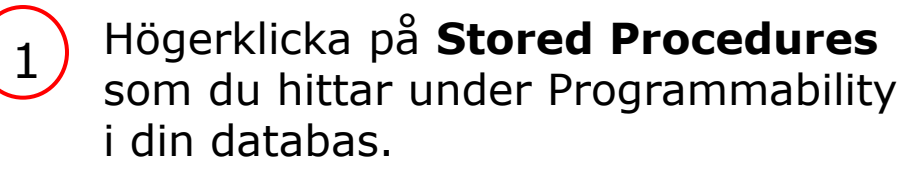

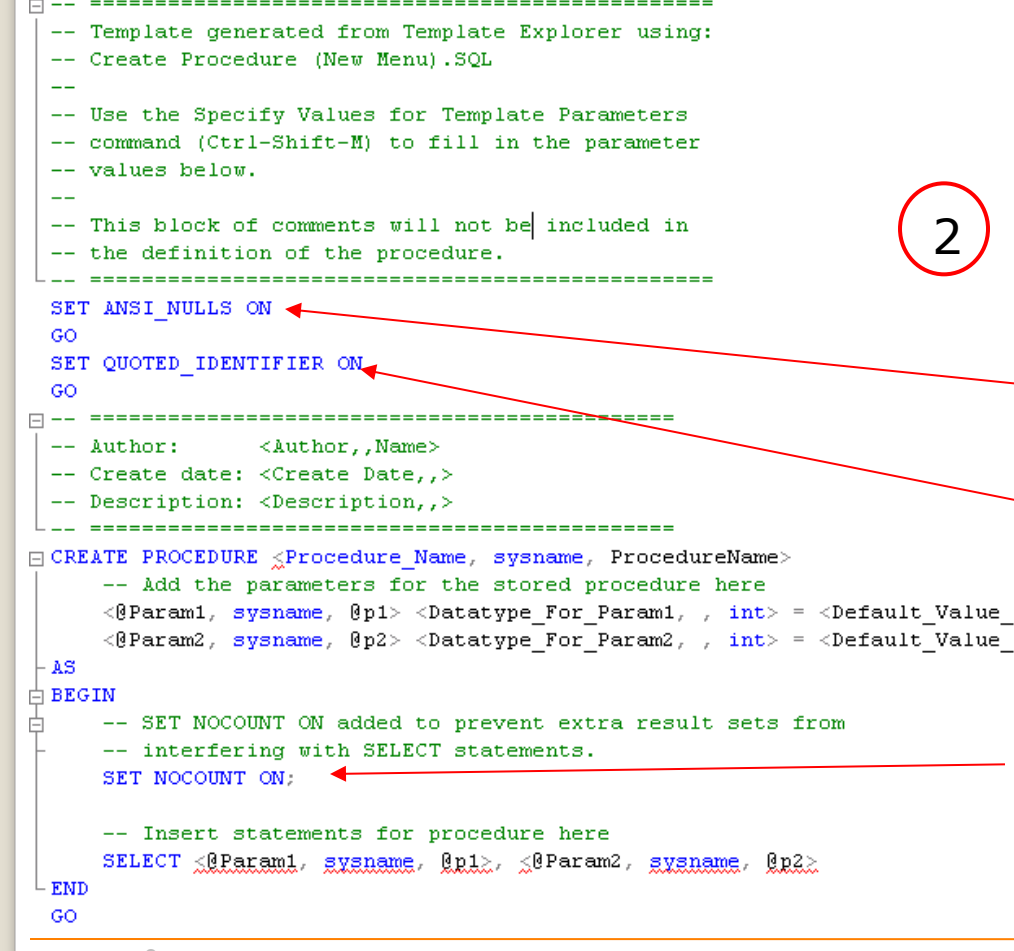

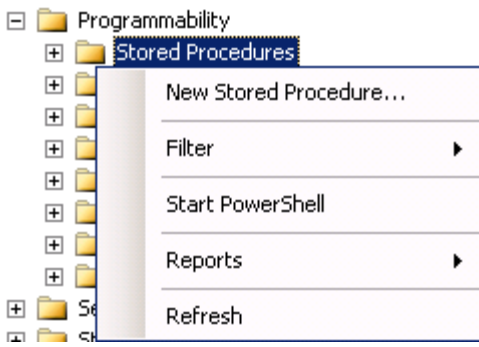

Välj **New Stored Procedure…**

#### **SET ANSI\_NULLS ON/OFF**

Sätter att SQL Server ska arbeta enligt ansi standard med null-värden

#### **SET QUOTED\_IDENTIFIER ON /OFF**

Du kan använda " (citationstecken) istället för  $F \in [$ ] då reserverade namn används. SELECT namn, "select" From "From"

#### **SET NOCOUNT ON/OFF**

Radräknarens resultat visas inte, Se @@ROWCOUNT

11

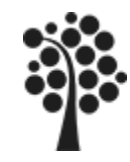

### **Skapa en lagrad procedur i SSMS (2 av 2)**

4

Du får en del färdig kod. Anpassa innehållet. Tryck exempelvis Ctrl+Shift+M eller skriv direkt.

Du kan också skapa en sproc genom att skriva koden direkt i en query.

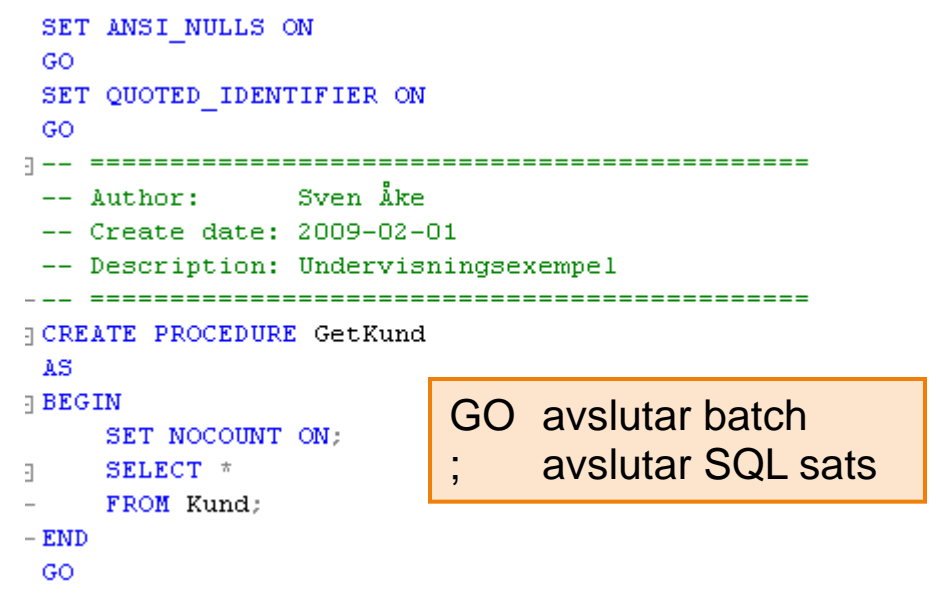

Exekvera koden så skapas den lagrade proceduren och är sedan färdig att användas.

**Ta** Messages

Command(s) completed successfully.

5 **EXEC usp\_GetKund**

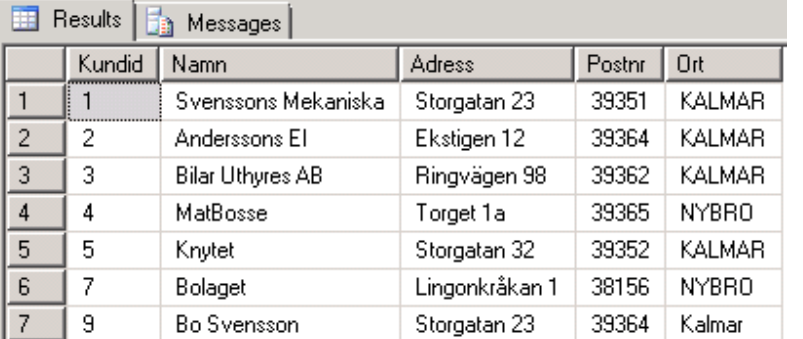

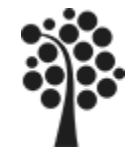

### **Exempel TelefonLista**

Exempel på en lagrad procedur som resulterar i en telefonlista för de kunder som har telefon (inner join).

```
CREATE PROCEDURE usp_GetTelefonLista
AS
BEGIN
   SELECT k.Namn, ko.Kontakt, kt.Kontakttyp
   FROM Kund AS k
   INNER JOIN Kontakt AS ko
      ON k.Kundid = ko.Kundid
   INNER JOIN Kontakttyp AS kt
      ON ko.Kontakttypid = kt.Kontakttypid;
END
GO
```
Du kan också använda vyer i en lagrad procedur.

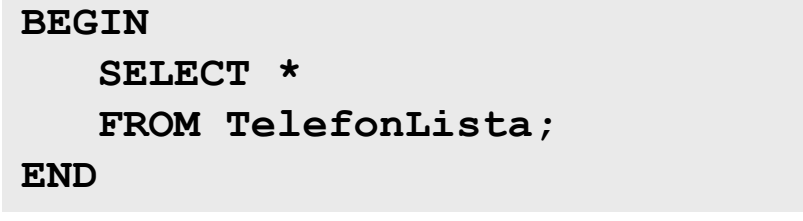

```
Example 3 Messages
      Namn
                               Kontakt
                                                 Kontakttvp
       Svenssons Mekaniska | 070-54715879
                                                 Mobil
\overline{2}Svenssons Mekaniska | 0480-987654
                                                 Kontor
3.
       Svenssons Mekaniska | ek@svnsmek.se |
                                                 Epost
\overline{4}Anderssons El
                                                 Mobil
                               070-987652
5
       Anderssons El
                               0480-982354
                                                 Kontor
```

```
EXEC usp_GetTelefonLista;
```
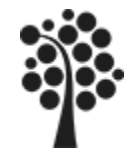

### **Exempel Fakturalista**

Exempel på en lagrad procedur som resulterar i en lista för de artiklar som har sålts. Alla fakturarader kommer med i resultatsetet.

```
CREATE PROCEDURE usp_GetFakturaLista
AS
BEGIN
   SELECT f.fakturaid,f.Datum,fr.Artikelid, a.namn, 
   fr.antal,fr.pris, fr.rabatt, m.moms,
   fr.antal*fr.pris*(1-fr.rabatt) as Nettopris,
   fr.antal*fr.pris*(1-fr.rabatt)*m.Moms as Moms,
   fr.antal*fr.pris*(1-fr.rabatt)*(1+m.Moms as Radsumma
   FROM Faktura AS f
   INNER JOIN Fakturarad as fr
      ON f.fakturaid=fr.fakturaid
   INNER JOIN Artikel as a
      ON fr.artikelid=a.artikelid
   INNER JOIN Moms as m
      ON fr.momsid=m.momsid;
END
GO
```
#### **EXEC usp\_GetFakturaLista;**

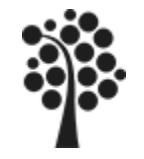

#### **IN Parameter**

Antag att du vill skicka med data så att endast en viss kund visas med sina tillhörande data.

Komplettera med parametern @Kundid och vilken datatyp den har. Parametern kan heta något annat än Kundid.

**OBS!** om du ska ändra en befintlig lagrad procedur – högerklicka på den och välj Modify. Om den är öppen – ändra CREATE till ALTER.

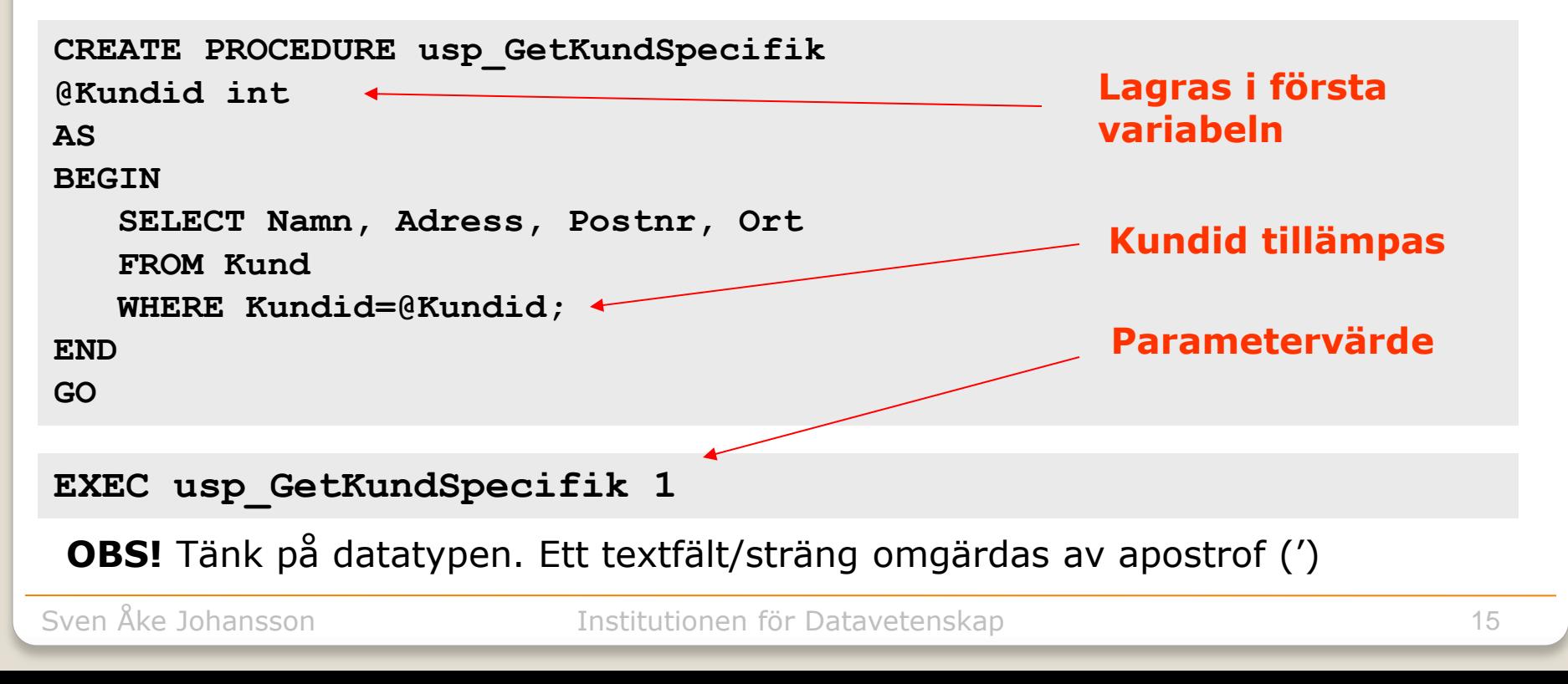

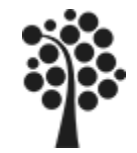

#### **Exempel Fakturalista**

```
CREATE PROCEDURE usp_GetFakturaLista
@Fakturaid int
AS
BEGIN
   SELECT f.fakturaid, f.Datum,fr.Artikelid, a.namn, 
   fr.antal,fr.pris, fr.rabatt, m.moms,
   fr.antal*fr.pris*(1-fr.rabatt) as Nettopris,
   fr.antal*fr.pris*(1-fr.rabatt)*m.Moms as Moms,
   fr.antal*fr.pris*(1-fr.rabatt)*(1+m.Moms as Radsumma
   FROM Faktura AS f
   INNER JOIN Fakturarad as fr
      ON f.fakturaid=fr.fakturaid
   INNER JOIN Artikel as a
      ON fr.artikelid=a.artikelid
   INNER JOIN Moms as m
      ON fr.momsid=m.momsid
   WHERE F.fakturaid=@Fakturaid;
END
GO
                                            Vad händer om IN 
                                            parameter är NULL?
```
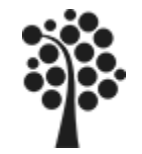

Exempel på en lagrad procedur som resulterar i att en ny kund skrivs in i Kund-tabellen.

```
CREATE PROCEDURE usp_NewKund
@Namn varchar(50),
@Adress varchar(25),
@Postnr int,
@Ort varchar(25)
AS
BEGIN
  INSERT INTO KUND (Namn, Adress, Postnr, Ort)
  VALUES (@namn, @Adress, @Postnr,@Ort);
END
GO
                                            på indata så indata 
                                            inte är Null.
```
**EXEC usp\_NewKund 'EL AB','Ekstigen 99',39364,'KALMAR'**

**Validering bör göras** 

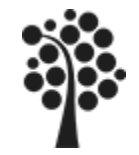

# **Exempel ÄndraKund**

Exempel på en lagrad procedur som resulterar i att uppgifterna på en befintlig Kund uppdateras, ändras.

```
CREATE PROCEDURE usp_UpdKund
@Kundid Int =0,
@Namn varchar(50),
@Adress varchar(25),
@Postnr int,
@Ort varchar(25)
AS
BEGIN
   UPDATE KUND
   SET Namn = @Namn,
  Adress = @Adress,
   Postnr = @Postnr,
   Ort = @Ort
  WHERE Kundid=@Kundid;
END
```

```
Hur testa om 
ändringen 
genomfördes?
```
**GO**

**EXEC usp\_UpdKund 12, 'EL AB','Ekstigen 98',39364,'KALMAR'**

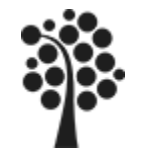

### **Exempel RaderaKund**

Exempel på en lagrad procedur som resulterar i att posten med den befintliga kunden raderas ur Kundtabellen.

```
CREATE PROCEDURE usp_DelKund
@Kundid Int =0
AS
BEGIN
   DELETE FROM Kund
   WHERE Kundid=@Kundid;
END
GO
```
**Kontroll:**

**Vill du verkligen radera kunden?**

Vad händer med Kundens kontaktuppgifter. Det beror på hur du har satt RI.

#### **EXEC usp\_DelKund 12**

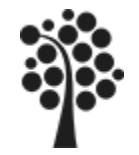

# **Programflöde IF / ELSE (1)**

Behöver flödet ytterligare beskrivas? BEGIN – END har samma betydelse som { } i C#. Om inte BEGIN END anges följer endas en rad på IF.

```
CREATE PROCEDURE usp_GetKunderna (@Kundid int=0) 
AS
IF @Kundid=0
   SELECT Namn, Adress, Postnr, Ort 
   FROM Kund;
ELSE
   BEGIN
      SELECT Namn, Adress, Postnr, Ort FROM Kund
      WHERE Kundid=@Kundid;
      IF @@ROWCOUNT=0 -- inga rader i Retur
         RAISERROR('Kunden som du efterfrågat saknas!',16,1)
   END
```
**SELECT 'Denna rad ligger utanför IF / ELSE' as Info** 

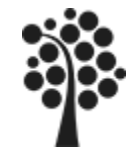

Ett exempel där kontrollen sker om en kund finns i Kund. Detta med hjälp av IF EXISTS.

```
CREATE PROCEDURE usp_GetKunderna (@Kundid int=0) 
AS
IF EXISTS (SELECT * FROM Kund WHERE Kundid=@Kundid)
   SELECT Namn, Adress, Postnr, Ort FROM Kund
   WHERE Kundid=@Kundid;
ELSE
   SELECT Namn, Adress, Postnr, 
   Ort FROM Kund;
```
**SELECT 'Denna rad ligger utanför IF / ELSE !' AS Info** 

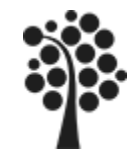

**Programflöde WHILE**

Du kan använda CONTINUE och BREAK tillsammans med WHILE

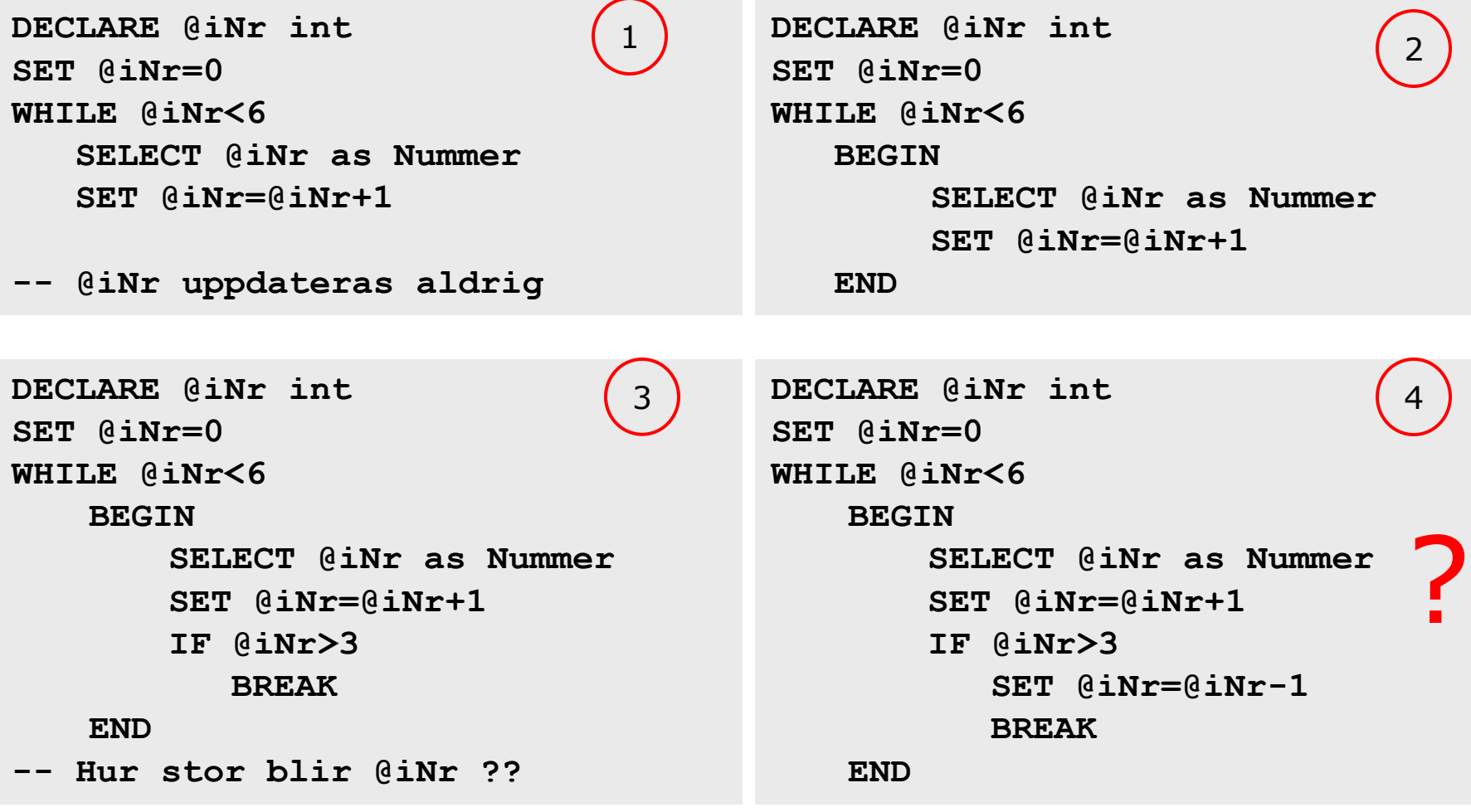

*Oändlig loop bryts med Alt+Break*

Sven Åke Johansson Municipalististionen för Datavetenskap andesign Institutionen för Datavetenskap

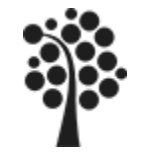

#### **CASE**

CASE är inget specifik för programmability verktyg utan det är mer ett SQL verktyg.

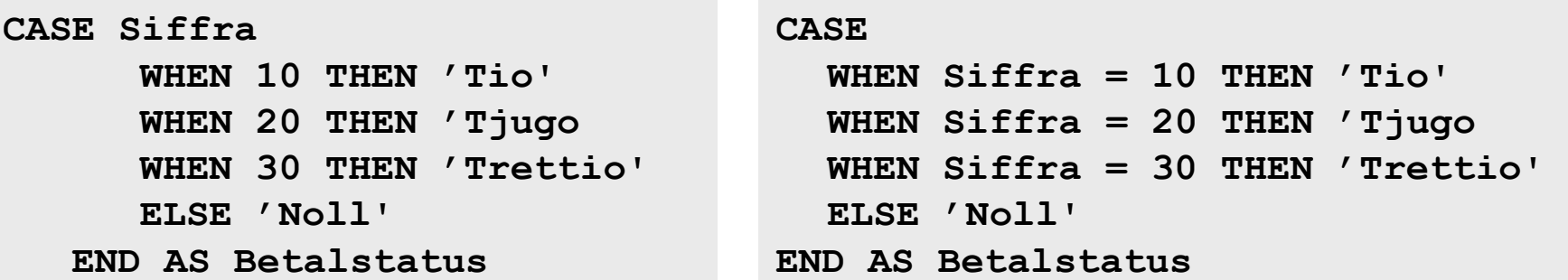

```
SELECT Fakturaid, Datum,
  CASE 
      WHEN BetalDatum Is Null THEN 'Obetald' 
      ELSE 'Betald'
  END AS Betalstatus
FROM Faktura
                                                ISNULL(fält,värde)
                                               Kan också användas!
```
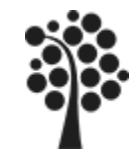

```
CREATE PROCEDURE usp_GetTelefonListan
@Kundid int = 0
AS
BEGIN
    If @Kundid=0 
       SELECT k.Namn, k.Ort, t.telnr, ty.teltyp
       FROM Kund as k
       INNER JOIN Telefon AS t
         ON k.kundid=t.Kundid
       INNER JOIN Telefontyp AS ty
         ON t.Telefontypid=ty.Telefontypid;
   ELSE
       SELECT k.Namn, k.Ort, t.telnr, ty.teltyp
       FROM Kund as k
       INNER JOIN Telefon AS t
         ON k.kundid=t.Kundid
       INNER JOIN Telefontyp AS ty
         ON t.Telefontypid=ty.Telefontypid
       WHERE Kundid=@Kundid;
```
**IN parameter>0 ger en viss kund. Om 0 ger det alla kunder som har minst en telefon. Vad händer om in parameter är Null?**

**END**

**GO**

**EXEC usp\_GetTelefonListan 23 -- 0 som parameter ger alla**

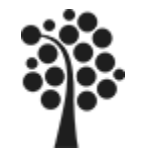

#### **Ett exempel**

Det är ofta som man vill göra en simulering av värden från flera tabeller. Då skapar du en ny tabell, temporär, och för över data från andra tabeller.

Därefter behandlar man data i den nya tabellen för att till sist kasta tabellen.

Exempel: *Vi vill ha en lista på hur mycket våra kunder har handlat och när de har handlat. Vilken kund har handlat vad och hur mycket.*

Följande steg gör man då med en lagrad procedur:

- 1. Skapar den nya tabellen (CREATE TABLE….
- 2. Överför data från andra tabeller (INSERT INTO…..
- 3. Behandlar data (SELECT …..
- 4. Slutligen raderar tabellen (DROP TABLE……

En kortversion av den lagrade proceduren finns på nästa sida……

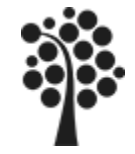

#### **sproc usp\_GetKundStatistikLista**

```
CREATE PROCEDURE usp_GetKundStatistikAlla
AS
BEGIN
   CREATE Table #Temp -- # anger lokal temptabell
   ( -- ## anger global temptabell
     Eid int Primary Key IDENTITY (1,1),
     Namn varchar(50) NOT NULL,
     Ort varchar(30) NOT NULL,
     Datum smalldatetime NOT NULL,
     ArtikelID int NOT NULL,
     Antal smallint,
     Pris Decimal(8,2)
   )
   INSERT INTO #Temp (namn,ort,datum,artikelid, antal, pris)
   SELECT k.namn, k.ort, f.datum, fa.artikelid, fa.antal, fa.pris
   FROM Kund as k INNER JOIN Faktura as f ON k.kundid=f.kundid
   INNER JOIN Fakturarad as fa ON f.fakturaid=fa.fakturaid;
   SELECT * From #Temp; -- bearbetar temporära data
   DROP Table #Temp; -- Behövs inte men är god sed!!!!
END
GO
```
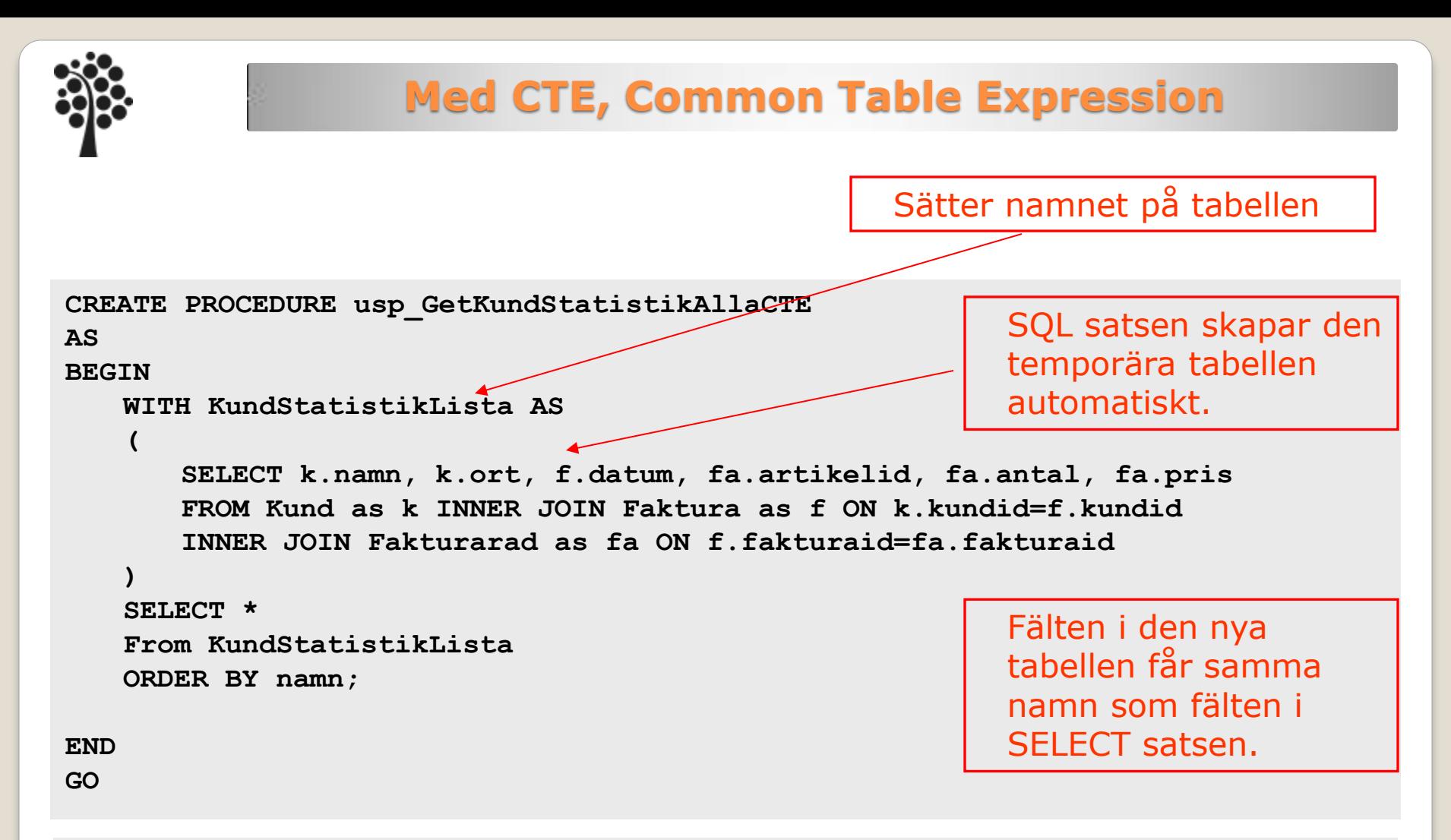

#### **EXEC usp\_GetKundStatistikAllaCTE**

CTE är en ny typ av temporär tabell. Tabellens fält beror på vad du tar ut med den första selectsatsen. SQL satsen utanför parenteserna () är den som presenterar urvalet.

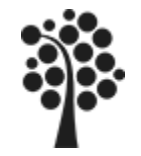

Parameter kan skickas i den ordningen som vi anger, dvs variablernas ordning. De kan också skickas i namnordning eller blandat.

Det är användbart när man har många parametrar. När man väl skickat namnet så **måste alla efterföljande** parametrar skickas med namn.

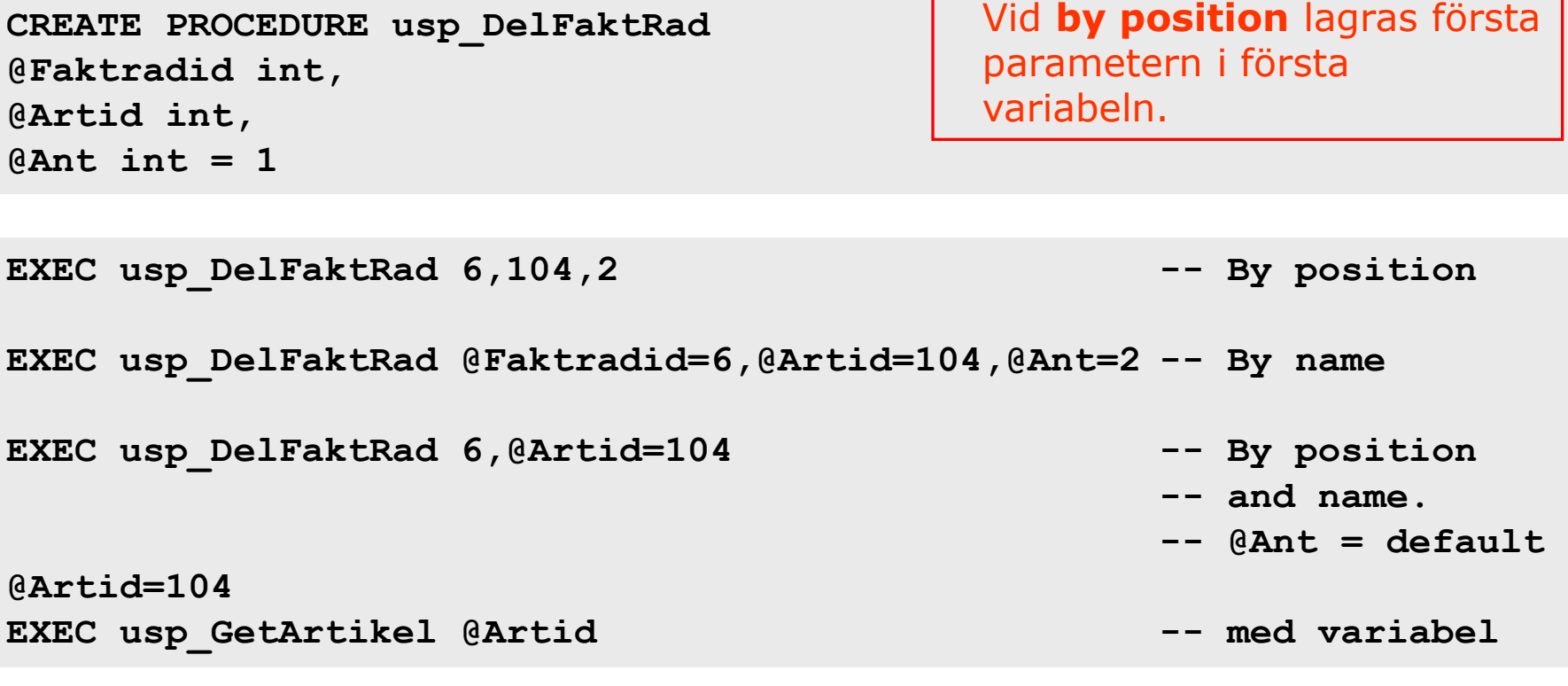

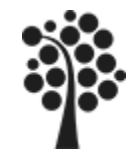

## **Felhantering TRY / CATCH**

Ett fel /misslyckande kan bero på många olika orsaker. Om ett misslyckande uppstår så fortsätter T-SQL med nästa sats. Ett misslyckandet kan exempelvis bero av valideringen på en constraints för ett fält eller som i exemplet:

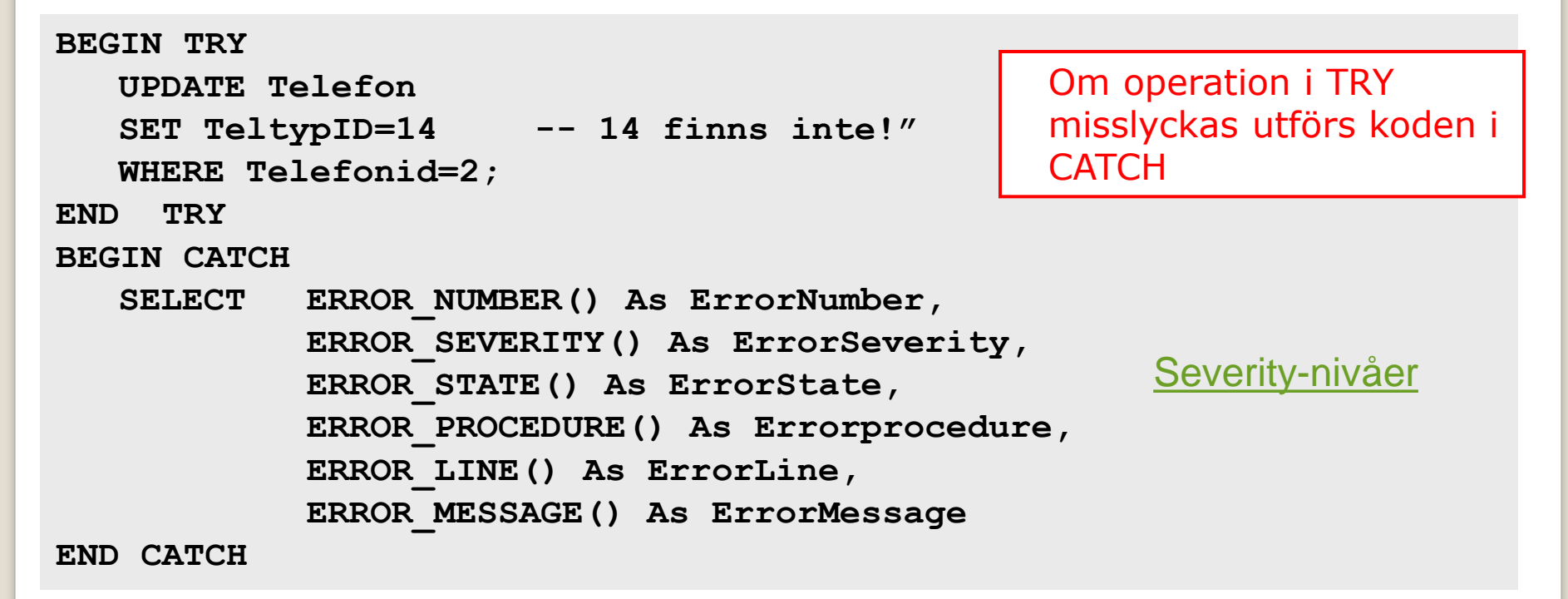

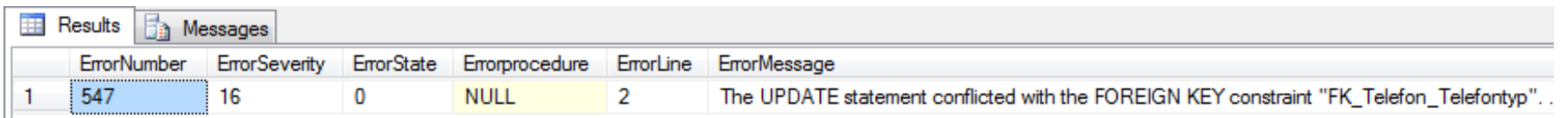

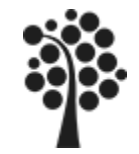

#### **Felmeddelande** [RAISERROR](http://msdn.microsoft.com/en-us/library/ms178592.aspx)

**RAISERROR** (msg\_str, serverity, state.....

```
RAISERROR ('Kunden saknas!',16,1)
```
 $\boxdot$  Syntax

RAISERROR ( { msq id | msq str | @local variable } { , severity , state }  $[$  ,argument  $[$  ,...n  $]$   $]$   $)$ [ WITH option [ ,...n ] ]

**STATE** Ett tal 1-127 som indikerar var felet uppstått **WITH LOG** Skriver också felet i SQL Server/Windows eventlogg **arg1..n** Valfria värden placeras i "placeholders" i felmeddelanden

[Severity-nivåer](http://msdn.microsoft.com/en-us/library/ms164086.aspx)

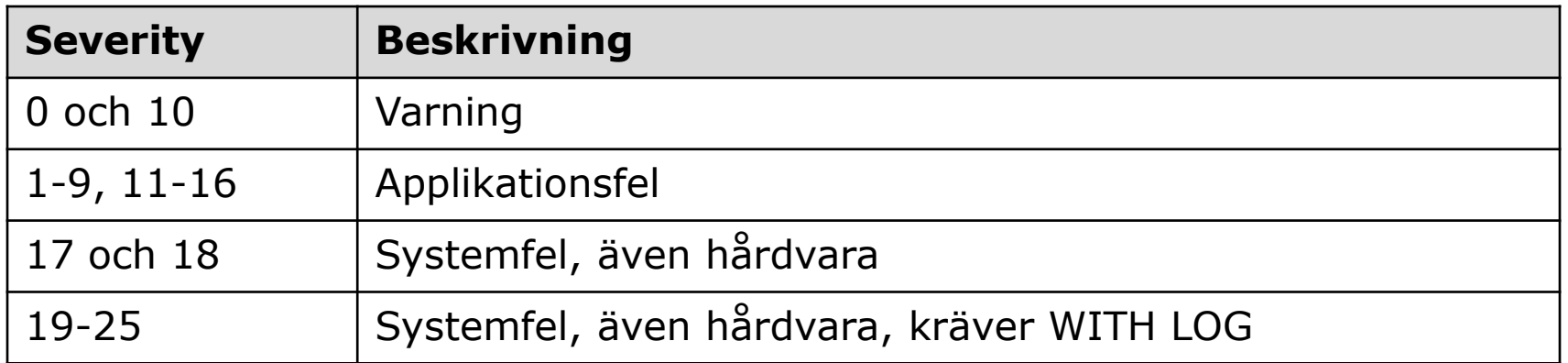

Den globala variabeln **@@ERROR** sätts till msg\_id om severity>10

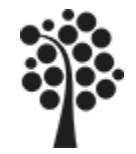

Det finns en mängd med system felmeddelande. De har gemensamt att msg\_id är upp tom 50000.

**The Company of the Company** 

**SELECT \* FROM sys.messages**

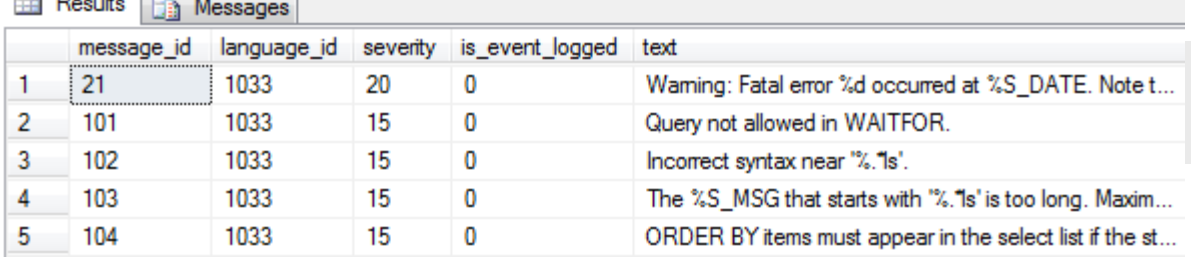

Du kan lägga till och ta bort egna meddelanden som du vill använda dig av. Kravet är att msg\_id ska vara större än 50000.

**EXEC sp\_addmessage 50001, 16, 'Saknar Kundid!', us\_english -- en ny EXEC sp\_dropmessage 50001, us\_english -- raderar** RAISERROR (50001, 16, 1) RAISERROR (50001,16,1)  $\blacktriangleleft$ annars **En** Messages Msg 50001, Level 16, State 1, Line 1 RAISERROR ('Saknar Kundid',16,1)Saknar Kundid!!!!

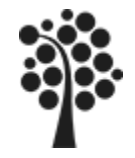

## **Egendefinierad skalärfunktion UDF**

UDF = User Defined Function, egen definierad funktion. En UDF är en variant av en lagrad procedur.

```
CREATE FUNCTION GetArtikelPris(@ArtikelID Int)
RETURNS decimal(6,2)
AS
BEGIN
      Declare @Priset Decimal(6,2)
                                                                                             \Box Programmability
      SELECT @Priset=Artikel.pris
                                                                                                田 Stored Procedures
                                                                                                \Box Functions
      From Artikel
                                                                                                   ED Table-valued Functions
      WHERE artikelid=@ArtikelID
                                                                                                   日 C Scalar-valued Functions
      RETURN @Priset;
                                                                                                      \Box \frac{I_{\text{max}}}{I_{\text{max}}} dbo. Get Artikel ID
END 
                                                                                                         \mathbb{F} Parameters
GO
                                                                                                      Aggregate Functions
                                                                                                   田 System Functions
```
När du kör koden skapas en funktion som återfinns i den databas du går utifrån. Ska du ändra den? Modify i menyval eller ALTER.

#### **En UDF kan inte användas till Default value i en tabell!**

```
Så här kan du använda den:
SELECT ArtikelID, Pris, dbo.GetArtikelPris(ArtikelID)
From Fakturarad;
```